## **Creating A Website The Missing Manual**

Music careers go beyond being in a band or joining a world-famous orchestra. And some of them don't even require college! This volume provides readers with all the tools they need to build a career in the field of music without heading to college first. It includes some informative sidebars with exclusive job search tips and some real-life information from people working in the field. Readers are encouraged to get creative about their job searches, going beyond the "college to job" approach.

Provides information on creating a Web site, covering such topics as XHTML, style sheets, frames, graphics, attracting visitors, JavaScript, and blogs.

Microsoft Office is the most widely used software suite in the world. The half-dozen programs in Office 2010 are packed with amazing features, but most people just know the basics. This entertaining guide not only gets you started with Office, it reveals all kinds of useful things you didn't know the software could do -- with plenty of power-user tips and tricks when you're ready for more. Create professional-looking documents. Learn everything you need to know to craft beautiful Word documents. Stay organized. Keep track of your email, calendar, and contacts with Outlook. Crunch numbers with ease. Assemble data, make calculations, and summarize the results with Excel. Make eye-catching presentations. Build PowerPoint slideshows with video and audio clips, animations, and more. Build Access databases quickly. Make your data easy to find, sort, and manage. Manage your files more efficiently. Use the new Backstage view to quickly work with your Office files. Get to know the whole suite. Learn to use other handy Office tools: Publisher, OneNote, and Office Web Apps.

Microsoft Office is the most widely used productivity software in the world, but most people just know the basics. This helpful guide gets you started with the programs in Office 2013, and provides lots of power-user tips and tricks when you're ready for more. You'll learn about Office's new templates and themes, touchscreen features, and other advances, including Excel's Quick Analysis tool. The important stuff you need to know: Create professional-looking documents. Use Word to craft reports, newsletters, and brochures for the Web and desktop. Stay organized. Set up Outlook to track your email, contacts, appointments, and tasks. Work faster with Excel. Determine the best way to present your data with the new Quick Analysis tool. Make inspiring presentations. Build PowerPoint slideshows with video and audio clips, charts and graphs, and animations. Share your Access database. Design a custom database and let other people view it in their web browsers. Get to know the whole suite. Use other handy Office tools: Publisher, OneNote, and a full range of Office Web Apps. Create and share documents in the cloud. Upload and work with your Office files in Microsoft's SkyDrive.

Unlock the secrets of Access 2013 and discover how to use your data in creative ways. With this book's easy step-bystep instructions, you'll learn how to build and maintain a full-featured database and even turn it into a web app. You also get tips and practices from the pros for good database design—ideal whether you're using Access for business, school, or at home. The important stuff you need to know Build a database with ease. Organize and update lists, documents, catalogs, and other types of information. Create your own web app. Let your whole team work on a database in the cloud. Share your database on a network. Link your Access database to SQL Server or SharePoint. Customize the interface. Make data entry a breeze by building your own templates Find what you need fast. Search, sort, and summarize huge amounts of data in minutes. Put your info to use. Turn raw info into well-formatted printed reports. Dive into Access programming. Automate complex tasks and solve common challenges.

Hoy en día, es imposible encontrar a alguien que no esté presente en Internet, incluso ha cambiado nuestro lenguaje: " googlear " y " bloguear " se utilizan como verbos, y las redes sociales no tienen nada que ver con los encuentros cara a cara. Existen diversas formas de tener presencia en la Web. Puede chatear con sus amigos a través de una página de Facebook, compartir imágenes con otros usuarios por medio de Flickr, publicar videos caseros en YouTube o escribir un diario en un blog alojado en Blogger. Pero si ha comprado esta obra, sin duda busca el estándar de oro de la red: un sitio Web propio. Un sitio Web propio le permite decidir exactamente para qué sirve y controlarlo en su totalidad, integrar otros servicios basados en la red, como Twitter o Facebook e incluir sus vídeos de YouTube. No obstante, tanta libertad supone una gran responsabilidad y tendrá que asegurarse que su web no parezca un anuario de la década de 1960. A comprehensive guide to Access 2007 helps users become comfortable with the new user interface and tabbed toolbar,

as well as learn how to design complete databases, maintain them, write queries, search for data, and build attractive forms for quick-and-

HTML5 is more than a markup language—it's a collection of several independent web standards. Fortunately, this expanded guide covers everything you need in one convenient place. With step-by-step tutorials and real-world examples, HTML5: The Missing Manual shows you how to build web apps that include video tools, dynamic graphics, geolocation, offline features, and responsive layouts for mobile devices. The important stuff you need to know: Structure web pages more effectively. Learn how HTML5 helps web design tools and search engines work smarter. Add audio and video without plugins. Build playback pages that work in every browser. Create stunning visuals with Canvas. Draw shapes, pictures, and text; play animations; and run interactive games. Jazz up your pages with CSS3. Add fancy fonts and eye-catching effects with transitions and animation. Design better web forms. Collect information from visitors more efficiently with HTML5 form elements. Build it once, run it everywhere. Use responsive design to make your site look good on desktops, tablets, and smartphones. Include rich desktop features. Build self-sufficient web apps that work offline and store the data users need.

Creating a Website: The Missing Manual"O'Reilly Media, Inc."

Adobe's website-development program lets you revamp an existing site, or design, build, and manage a new one without writing a

single line of code. But learning Dreamweaver is tricky. This step-by-step guide helps you master this versatile program with jargon-free language, hands-on tutorials, and savvy advice from a Dreamweaver pro. Get complete guidance. Go from building your first web page to creating interactive, database-driven sites Build skills as you learn. Apply your knowledge using 12 tutorials and downloadable practice files Create a thoroughly modern website. Build fast-loading pages based on powerful, easy-to-use CSS tools Add instant interactivity. Use pre-packaged JavaScript programs to add forms, drop-down menus, and more Tap into databases. Connect your site to a database and build pages that display the information Discover hidden tips and tricks. Learn undocumented workarounds and shortcuts Have it your way. Customize the way Dreamweaver looks and works to suit your needs Highlighted by a host of real-world applications, an up-to-date resource provides Web developers with all the essential information for creating dynamic and data-driven Active Server Pages (ASP) applications and shows experienced developers how to take their ASP.NET applications to greater heights. Original. (Intermediate)

Photoshop CS6 is truly amazing, but it can also be overwhelming if you're just getting started. This book makes learning Photoshop a breeze by explaining things in a friendly, conversational style—without technical jargon. After a thorough introduction to the program, you'll delve deep into Photoshop's secrets with expert tips and practical advice you can use every day. The important stuff you need to know: Learn your way around. Get a guided tour of Photoshop's beautiful new workspace. Unlock the magic. Discover the most practical ways to use layers, channels, masks, paths, and other tools. Fine-tune your images. Learn techniques for cropping, retouching, and combining photos. Play with color. Drain, change, and add color; and create gorgeous black-and-whites and duotones. Be artistic. Create original illustrations and paintings, use text and filters effectively, and edit video clips. Share your work. Produce great-looking images for print and the Web. Work smarter and faster. Automate common chores and install plug-ins for complex tasks.

Whether you're a budding blogger or seasoned web designer, WordPress is a brilliant tool for creating websites--once you know how to tap into its impressive features. The latest edition of this jargon-free Missing Manual shows you how to use WordPress 5.0's themes, widgets, and plug-ins to build just about any kind of site. The important stuff you need to know: Setting up WordPress. Configure WordPress on your web host or get it running on your home computer. Create your site. Get hands-on instructions for building all types of websites, from blogs to business sites with ecommerce features. Mix in multimedia, Add picture galleries, slideshows, video clips, music players, and podcasts. Add features. Select from thousands of plug-ins to enhance your site's capabilities, from contact forms to a basic shopping cart. Build a truly unique site. Customize a WordPress theme to create a site that looks exactly the way you want. Attract an audience. Use SEO, site statistics, and social sharing to reach more people. Stay safe. Use backup and staging tools to protect your content and avoid catastrophe.

Provides information on using the spreadsheet software, covering such topics as creating a worksheet, data types, formatting worksheets, formulas, templates, and creating charts.

A guide to WordPress provides bloggers with everything they need to know to build, design, manage, and customize their blogs, including step-by-step coverage of everything from installation and security to publishing and customization, as well as themes,widgets, and plug-ins.

CSS lets you create professional-looking websites, but learning its finer points can be tricky—even for seasoned web developers. This fully updated edition provides the most modern and effective tips, tricks, and tutorial-based instruction on CSS available today. Learn how to use new tools such as Flexbox and Sass to build web pages that look great and run fast on any desktop or mobile device. Ideal for casual and experienced designers alike. The important stuff you need to know: Start with the basics. Write CSS-friendly HTML, including the HTML5 tags recognized by today's browsers. Design for mobile devices. Create web pages that look great when visitors use them on the go. Make your pages work for you. Add animations that capture the imagination, and forms that get the job done. Take control of page layouts. Use professional design techniques such as floats and positioning. Make your layouts more flexible. Design websites with Flexbox that adjust to different devices and screen sizes. Work more efficiently. Write less CSS code and work with smaller files, using Syntactically Awesome Stylesheets (Sass).

Whether you're a budding blogger or seasoned web designer, WordPress is a brilliant tool for creating websites—once you know how to tap into its impressive features. The latest edition of this jargon-free Missing Manual shows you how to use WordPress's themes, widgets, and plug-ins to build just about any kind of site. The important stuff you need to know: Set up WordPress. Configure WordPress on your web host or get it running on your home computer. Create your site. Get hands-on instructions for building all types of websites, from blogs to business sites with ecommerce features. Jazz it up. Add picture galleries, slideshows, video clips, music players, and podcasts. Add features. Select from thousands of plug-ins to enhance your site's capabilities, from contact forms to a basic shopping cart. Build a truly unique site. Customize a WordPress theme to create a site that looks exactly the way you want. Attract an audience. Use SEO, site statistics, and social sharing to reach more people. Stay safe. Use backup and staging tools to protect your content and avoid catastrophe.

??????????? ???????????????????? ????????????????????????? ????????????????????????? ??????????????????????????? ???????????????????23????? ? ??????????? ???? ? ?????????????????????????????????????????????????? ???????????????? ????????????????????????? ?????????????????????? ????????????????????????…… ???????????????????????????????????????????????

????????????????????????????????????????????????????????????……??????????????????????????????????? ???????????????????????? ?????????????????????????????????????????????????——??????????????????????????????????????????????????????????????????????? ???? ?????????????? ???????—— ????????????????????????????????????????????????????????????????????????????????????????????? ?????????????????????????????????????????????????????????????????????????????????? ??????????????????????????—— ???????????????????? ????????????????????????????????????????????????????????????????????????????????????????????????????? ????????????????????????????……???????????????????????????????????????????????? ????????? ???????—— ???????????????????????? ?????????????????????????????????????????????????????????????????????????????????????????????????????????????????????????? ????????????????????????? ???????—— ???????????????????????????????????????……????????????????????????????????????????????????? ???????—— ???????????????……?????????????????????????????……???????? ???????—— ???????????????????????????????????????????????????????????????????????????????????……????????????????????????? ????????—— ?????????????????????????????……??????????????????? ??????—— ?????????????????????????????????……????????????????????? ???????—— ?????????????????????????????????????????????????????……????????? ???????—— ?????????????????????????????????????? ?????????????????????????????????????????????????????????????……?????????????????????????????????……? This fast-paced book teaches you the basics of Access 2007 so you can start using this popular database program right away. You'll learn how to work with Access' most useful features to design databases, maintain them, search for valuable nuggets of information, and build attractive forms for quick-and-easy data entry. The new Access is radically different from previous versions, but with this book, you'll breeze Page 2/5

through the new interface and its timesaving features in no time with: Clear explanations Step-by-step instructions Lots of illustrations Larger type Plenty of friendly advice Ideal for small businesses and households, Access runs on PCs and manages large stores information, including numbers, pages of text, and pictures -- everything from a list of family phone numbers to an enormous product catalog.

Unfortunately, each new version of the program crammed in yet another set of features -- so many that even the pros don't know where to find them all. Access 2007 breaks the mold: Microsoft changed the user interface by designing a tabbed toolbar that makes features easy to locate. One thing that hasn't improved is Microsoft's documentation. Even if you find the features you need, you still may not know what to do with them. Access 2007 for Starters: The Missing Manual is the perfect primer for small businesses with no techie to turn to, as well as those who want to organize household and office information.

Provides information on creating a Web site, covering such topics as text elements, style sheets, graphics, attracting visitors, JavaScript, and blogs.

Dreamweaver CS6 is the most capable website design and management program yet, but there's no printed guide to its amazing features. That's where Dreamweaver CS6: The Missing Manual comes in. You'll learn to use every facet of this versatile program, through jargon-free explanations and 13 hands-on tutorials. The important stuff you need to know: Get A to Z guidance. Go from building simple web pages to creating rich, interactive websites. Learn state-of-the-art design. Create dynamic, visually appealing sites using JavaScript and CSS, and see how HTML5 and CSS3 fit in. Add instant interactivity. Use Dreamweaver's unique Spry technology to easily add complex layout options, like drop-down menus. Use timesaving features. Take advantage of Dreamweaver's libraries, templates, and hundreds of extensions. Go mobile. Design sites for smartphones, tablets, and desktop PCs, using the same HTML. Simplify site management. Check for broken links, streamline site-wide changes, and reorganize your site in a snap.

Whether you're a budding blogger or seasoned web designer, WordPress is a brilliant tool for creating websites-once you know how to tap into its impressive features. The latest edition of this jargon-free Missing Manual shows you how to use WordPress 5.0's themes, widgets, and plug-ins to build just about any kind of site. The important stuff you need to know: Setting up WordPress. Configure WordPress on your web host or get it running on your home computer. Create your site. Get hands-on instructions for building all types of websites, from blogs to business sites with ecommerce features. Mix in multimedia. Add picture galleries, slideshows, video clips, music players, and podcasts. Add features. Select from thousands of plug-ins to enhance your site's capabilities, from contact forms to a basic shopping cart. Build a truly unique site. Customize a WordPress theme to create a site that looks exactly the way you want. Attract an audience. Use SEO, site statistics, and social sharing to reach more people. Stay safe. Use backup and staging tools to protect your content and avoid catastrophe. The world's most popular spreadsheet program is now more powerful than ever, but it's also more complex. That's where this Missing Manual comes in. With crystal-clear explanations and hands-on examples, Excel 2013: The Missing Manual shows you how to master Excel so you can easily track, analyze, and chart your data. You'll be using new features like PowerPivot and Flash Fill in no time. The important stuff you need to know: Go from novice to ace. Learn how to analyze your data, from writing your first formula to charting your results. Illustrate trends. Discover the clearest way to present your data using Excel's new Quick Analysis feature. Broaden your analysis. Use pivot tables, slicers, and timelines to examine your data from different perspectives. Import data. Pull data from a variety of sources, including website data feeds and corporate databases. Work from the Web. Launch and manage your workbooks on the road, using the new Excel Web App. Share your worksheets. Store Excel files on SkyDrive and collaborate with colleagues on Facebook, Twitter, and LinkedIn. Master the new data model. Use PowerPivot to work with millions of rows of data. Make calculations. Review financial data, use math and scientific formulas, and perform statistical analyses.

A guide to Google provides information on search techniques, the Google toolbar, preparing a Web site for Google, Gmail, Google groups, and Google AdSense.

Cascading Style Sheets can turn humdrum websites into highly-functional, professional-looking destinations, but many designers merely treat CSS as window-dressing to spruce up their site's appearance. You can tap into the real power of this tool with CSS: The Missing Manual. This second edition combines crystal-clear explanations, real-world examples, and dozens of step-by-step tutorials to show you how to design sites with CSS that work consistently across browsers. Witty and entertaining, this second edition gives you up-to-the-minute pro techniques. You'll learn how to: Create HTML that's simpler, uses less code, is search-engine friendly, and works well with CSS Style text by changing fonts, colors, font sizes, and adding borders Turn simple HTML links into complex and attractive navigation bars -- complete with rollover effects Create effective photo galleries and special effects, including drop shadows Get up to speed on CSS 3 properties that work in the latest browser versions Build complex layouts using CSS, including multi-column designs Style web pages for printing With CSS: The Missing Manual, Second Edition, you'll find all-new online tutorial pages, expanded CSS 3 coverage, and broad support for Firebox, Safari, and other major web browsers, including Internet Explorer 8. Learn how to use CSS effectively to build new websites, or refurbish old sites that are due for an upgrade.

Compared to industrial-strength database products such as Microsoft's SQL Server, Access is a breeze to use. It runs on PCs rather than servers and is ideal for small- to mid-sized businesses and households. But Access is still intimidating to learn. It doesn't help that each new version crammed in yet another set of features; so many, in fact, that even the pros don't know where to find them all. Access 2007 breaks this pattern with some of the most dramatic changes users have seen since Office 95. Most obvious is the thoroughly redesigned user interface, with its tabbed toolbar (or "Ribbon") that makes features easy to locate and use. The features list also includes several long-awaited changes. One thing that hasn't improved is Microsoft's documentation. To learn the ins and outs of all the features in Access 2007, Microsoft merely offers online help. Access 2007: The Missing Manual was written from the ground up for this redesigned application. You will learn how to design complete databases, maintain them, search for valuable nuggets of information, and build attractive forms for quick-and-easy data entry. You'll even delve into the black art of Access programming (including macros and Visual Basic), and pick up valuable tricks and techniques to automate common tasks -- even if you've never touched a line of code before. You will also learn all about the new prebuilt databases you can customize to fit your needs, and how the new complex data feature will simplify your life. With plenty of downloadable examples, this objective and witty book will turn an Access neophyte into a true master. ????????????,??????,???????????????????????????????????????? Quickly learn the most useful features of Microsoft Office 2007 with our easy to read four-in-one guide. This fast-paced book gives you the basics of Word, Excel, PowerPoint and Access so you can start using the new versions of these major Office applications right away.Unlike every previous version, Office 2007 offers a completely redesigned user

interface for each program. Microsoft has replaced the familiar menus with a new tabbed toolbar (or "ribbon"), and added other features such as "live preview" that lets you see exactly what each option will look like in the document before you choose it. This is good news for longtime users who never knew about some amazing Office features because they were hidden among cluttered and outdated menus.Adapting to the new format is going to be a shock -- especially if you're a longtime user. That's where Office 2007: The Missing Manual comes in. Rather than present a lot of arcane detail, this quick & friendly primer teaches you how to work with the most-used Office features, with four separate sections covering the four programs. The book offers a walkthrough of Microsoft's redesigned Office user interface before taking you through the basics of creating text documents, spreadsheets, presentations, and databases with: Clear explanations Stepby-step instructions Lots of illustrations Plenty of friendly advice It's a great way to master all 4 programs without having to stock up on a shelf-load of different books. This book has everything you need to get you up to speed fast. Office 2007: The Missing Manual is truly the book that should have been in the box.

To be a success, a website has to attract-and keep--visitors. This Mini Missing Manual shows you how to attract new and return visitors and use the power of keywords and Web search engines to rise up in the rankings of search results. You'll also learn how to use a powerful-and free--service that tracks visitor activity on your site so you know which of your Web pages they love, and-just as important--which pages don't work for them. Using this information, you can fine-tune your site to keep the visitors coming. This Mini Missing Manual is excerpted from Creating a Web Site: The Missing Manual. Unlock the secrets of this powerful database program and discover how to use your data in creative ways. With this book's easy step-by-step process, you'll quickly learn how to build and maintain a complete Access database, using Access 2013's new, simpler user interface and templates. You also get practices and tips from the pros for good database design—ideal whether you're using Access for school, business, or at home. The important stuff you need to know: Build a database with ease. Store information to track numbers, products, documents, and more. Customize the interface. Build your own forms to make data entry a snap. Find what you need fast. Search, sort, and summarize huge amounts of information. Put your data to use. Turn raw info into printed reports with attractive formatting. Share your data. Collaborate online with SharePoint and the Access web database. Dive into Access programming. Get tricks and techniques to automate common tasks. Create rich data connections. Build dynamic links with SQL Server, SharePoint, and other systems.

Photoshop CS5 is more amazing than ever, but it can be overwhelming if you're just getting started. This book makes learning Photoshop a breeze by explaining things in a conversational, friendly style -- with no technical jargon. After a thorough introduction to the program, you'll delve deep into Photoshop's secrets with expert tips and practical advice you can use every day. Learn your way around. Get a guided tour of Photoshop's efficient new workspace Unlock the power. Learn the best ways to use layers, channels, masks, paths, and more Bring images to life. Discover how to effectively retouch, resize, and recolor your photos Be artistic. Create beautiful illustrations and paintings, and use text effectively Share your work. Produce great-looking photos for print and the Web Work smarter and faster. Automate common chores and install plug-ins for complex tasks Get bonus online content. Find more great material on the Missing CD page Written with the clarity, humor, and objective scrutiny, Photoshop CS5: The Missing Manual is the friendly, thorough resource you need.

Macromedia's Flash 8 is the world's premier program for adding animation to websites. And with the latest version, this popular program becomes more versatile, letting beginning webmasters and expert developers alike create sophisticated web content. But Flash isn't intuitive. And it doesn't come with a manual. Whether you want to learn the basics or unleash the program's true power, Flash 8: The Missing Manual is the ideal instructor. This hands-on guide to today's hottest web design tool is aimed at nondevelopers, and it teaches you how to translate your ideas into great web content. It begins with a solid primer on animation, which helps you get comfortable with the Flash interface. Once you have these basics under your belt, Flash 8: The Missing Manual moves on to advanced animations, including adding special effects and audio, video, and interactivity to your presentations. When you're really feeling steady, the book shows how to use a dollop of ActionScript to customize your content. It then teaches you how to publish your Flash creations for web surfers everywhere to enjoy. Along the way, the book shows you good design principles and helps you avoid elements that can distract or annoy an audience. Author Emily Vander Veer has more than a dozen books to her credit, including titles on web design and scripting--most written for non-technical readers. Her background makes her the perfect author for a straightforward book on a complex subject. She takes Flash 8: The Missing Manual from the basics to the advanced, yet avoids a hasty jump into tough topics that can leave readers confused. Not only will Flash 8: The Missing Manual help you turn a concept into unique, dynamic content, but it will continue to serve as a reference as you develop your website. Offering an updated overview of the latest version of the popular spreadsheet program, an informative manual covers the entire gamut of how to build spreadsheets, add and format information, print reports, create charts and graphics, and use basic formulas and functions, and includes helpful tips and step-by-step instruction in using the new user interface and tabbed toolbar. Original. (All Users) Puzzles and brain twisters to keep your mind sharp and your memory intact are all the rage today. More and more people -- Baby Boomers and information workers in particular -- are becoming concerned about their gray matter's ability to function, and with good reason. As this sensible and entertaining guide points out, your brain is easily your most important possession. It deserves proper upkeep. Your Brain: The Missing Manual is a practical look at how to get the most out of your brain -- not just how the brain works, but how you can use it more effectively. What makes this book different than the average self-help guide is that it's grounded in current neuroscience. You get a quick tour of several aspects of the brain, complete with useful advice about: Brain Food: The right fuel for the brain and how the brain commands hunger (including an explanation of the different chemicals that control appetite and cravings) Sleep: The sleep cycle and circadian rhythm, and how to get a good night's sleep (or do the best you can without it) Memory: Techniques for improving your recall Reason: Learning to defeat common sense; logical fallacies Page 4/5

(including tactics for winning arguments); and good reasons for bad prejudices Creativity and Problem-Solving: Brainstorming tips and thinking not outside the box, but about the box -- in other words, find the assumptions that limit your ideas so you can break through them Understanding Other People's Brains: The battle of the sexes and babies developing brains Learn about the built-in circuitry that makes office politics seem like a life-or-death struggle, causes you to toss important facts out of your memory if they're not emotionally charged, and encourages you to eat huge amounts of high-calorie snacks. With Your Brain: The Missing Manual you'll discover that, sometimes, you can learn to compensate for your brain or work around its limitations -- or at least to accept its eccentricities. Exploring your brain is the greatest adventure and biggest mystery you'll ever face. This guide has exactly the advice you need.

Presents an easy-to-read guide on the human body, its major organs and their functions, and common illnesses and diseases. Dreamweaver is the tool most widely used for designing and managing professional-looking websites, but it's a complex program. That's where Dreamweaver CS5.5: The Missing Manual comes in. With its jargon-free explanations, 13 hands-on tutorials, and savvy advice from Dreamweaver expert Dave McFarland, you'll master this versatile program with ease. Get A to Z guidance. Go from building your first web page to creating interactive, database-driven sites. Build skills as you learn. Apply your knowledge through tutorials and downloadable practice files. Create a state-of-the-art website. Use powerful, easy-to-use tools such as CSS3 and Spry effects to build visually rich, fast-loading pages. Add instant interactivity. Choose from pre-packaged JavaScript programs to add drop-down menus, tabbed panels, forms, and other features. Tap into databases. Connect your site to a database and build pages that dynamically sort and display stored information. Go mobile. Build and preview websites for smartphones and tablets. Discover hidden tips and tricks. Get undocumented workarounds and shortcuts. Provides information on creating a Web site, covering such topics as HTML, style sheets, frames, graphics, attracting visitors, JavaScript, and blogs.

Whether you are an Excel neophyte, a sophisticate who knows the program inside out, or an intermediate-level plodder eager to hone your skills, Excel: The Missing Manual is sure to become your go-to resource for all things Excel. Covering all the features of Excel 2002 and 2003, the most recent versions for Windows, Excel: The Missing Manual is an easy-to-read, thorough and downright enjoyable guide to one of the world's most popular, (and annoyingly complicated!) computer programs.Never a candidate for "the most user-friendly of Microsoft programs," Excel demands study, practice and dedication to gain even a working knowledge of the basics. Excel 2003 is probably even tougher to use than any previous version of Excel. However, despite its fairly steep learning curve, this marvelously rich program enables users of every stripe to turn data into information using tools to analyze, communicate, and share knowledge. Excel can help you to collaborate effectively, and protect and control access to your work. Power users can take advantage of industry-standard Extensible Markup Language (XML) data to connect to business processes.To unleash the power of the program and mine the full potential of their database talents, users need an authorative and friendly resource. None is more authoritative or friendlier than Excel: The Missing Manual. Not only does the book provide exhaustive coverage of the basics, it provides numerous tips and tricks, as well as advanced data analysis, programming and Web interface knowledge that pros can adopt for their latest project. Neophytes will find everything they need to create professional spreadsheets and become confident users.Excel: The Missing Manual covers: worksheet basics, formulas and functions, organizing worksheets, charts and graphics, advanced data analysis, sharing data with the rest of the world, and programming.If you buy just one book about using Excel, this has GOT to be it. This book has all you need to help you excel at Excel. Think you have to be a technical wizard to build a great web site? Think again. If you want to create an engaging web site, this thoroughly revised, completely updated edition of Creating a Web Site: The Missing Manual demystifies the process and provides tools, techniques, and expert guidance for developing a professional and reliable web presence. Whether you want to build a personal web site, an e-commerce site, a blog, or a web site for a specific occasion or promotion, this book gives you detailed instructions and clear-headed advice for: Everything from planning to launching. From picking and buying a domain name, choosing a Web hosting firm, building your site, and uploading the files to a web server, this book teaches you the nitty-gritty of creating your home on the Web. Ready-to-use building blocks. Creating your own web site doesn't mean you have to build everything from scratch. You'll learn how to incorporate loads of pre-built and freely available tools like interactive menus, PayPal shopping carts, Google ads, and Google Analytics. The modern Web. Today's best looking sites use powerful tools like Cascading Style Sheets (for sophisticated page layout), JavaScript (for rollover buttons and cascading menus), and video. This book doesn't treat these topics as fancy frills. From step one, you'll learn easy ways to create a powerful site with these tools. Blogs. Learn the basics behind the Web's most popular form of self-expression. And take a step-by-step tour through Blogger, the Google-run blogging service that will have you blogging before you close this book. This isn't just another dry, uninspired book on how to create a web site. Creating a Web Site: The Missing Manual is a witty and intelligent guide you need to make your ideas and vision a web reality.

[Copyright: 7a483623ad0290324e6fb5ba0842c689](https://hmshoppingmorgen.hm.com/)

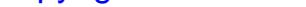